**Adobe PhotoShop CS3 Full Installation**

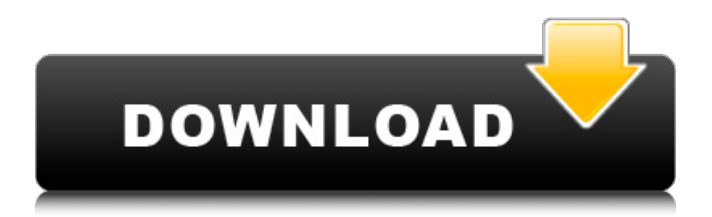

# **Adobe Photoshop Cs3 Software Setup Serial Number Free Download Crack+ With Full Keygen [32|64bit] [Updated]**

To enter the Camera Raw (RAW) settings from previous projects, you may need to access the Camera Raw Interface. Introducing Raw Image Files Photoshop boasts a feature called Camera Raw (RAW) from version 3 onward. It enables image editing by saving your image as a.raw file. This file type stores your image as a collection of un-manipulated bits, rather than the pixilated dots that appear in a bitmap file. Originally a proprietary format for the Hasselblad H-System cameras,.raw files were first released with Photoshop 7 as the official camera-ready formats. Adobe included.raw with Photoshop 7 because it enabled users to correct basic flaws in an image that may have been captured with less than professional-quality equipment. Although.raw files are capable of storing much more information than a bitmap file, they're not as easy to use and often require more time for tweaking. Understanding the Basic Difference between Raw and JPEG The.raw format is the image creator's manual, whereas the.jpeg format is the printer's manual. You can save a.raw file with Photoshop at the same time as you make a jpeg, and in many cases, your final.jpeg will be saved as a.raw. However, if you make a composite.jpg or.jpeg and then save the file as a.jpeg, the new version of the file is saved without any reference to the layers that make up the original composite image. You can save the image as a new.jpg or.jpeg file, but it won't be as precise as a.raw file. Manipulating a RAW file is similar to manipulating a jpeg file. The file simply stores an image as a set of rasterized image data that holds each pixel in its place. The image data itself is divided into luminance and chrominance information, and in order for it to be viewed or printed, it must be transformed into a bitmap. The process of transforming the raw data into a JPEG is often referred to as demosaicing; however, you'll find that rasterizing the data is a lengthy and time-consuming process in any application. In addition, although you might compare a raw file to a jpeg in its ability to contain more information, raw files are generally tiled — that is, separated into smaller pieces of information — whereas jpeg files are continuous. This is important when you work with the

#### **Adobe Photoshop Cs3 Software Setup Serial Number Free Download Crack+ Full Version**

Despite being a point-and-click solution, Photoshop Elements offers several unique features, such as an affordable way to create GIF and video files. This guide covers everything you need to know about Photoshop Elements, including some basic tutorials and tips. What is Photoshop Elements? If you are familiar with Photoshop, it is easy to get started with Photoshop Elements. It's designed to be more of a complete offline version of Photoshop. It offers all the same features as Photoshop without the extra fees or corporate licenses. If you are curious, a comparison between the two tools is shown below. Need to know more about Photoshop Elements? Take a look at our full guide to Photoshop Elements. Requirements Windows and macOS users will need both Photoshop Elements and Photoshop. macOS users also need the optional Elements 2018 program, although the latest version is available as a free update. The latest program, which you can download here, is the Photoshop Elements 2019 version, which is also available on Apple's App Store. How to install Photoshop Elements on macOS Mac users can download and install the latest version on their Mac via the App Store. Note: macOS users only need to download the Photoshop Elements 2019 version, although the free update for Adobe Creative Cloud is also available. For a comparison of both Photoshop Elements 2018 and 2019, we have written a full guide on the difference between both products. Once the program has been installed, the program will look similar to this. Go to the download folder after the software has finished installing, and find the "Elements Program.app" file. Double-click on the "Elements Program" file to open the program. How to install Photoshop Elements on Windows Windows users must download the free "Elements Program" available on the Adobe website. Windows users must first download the free "Elements Program" available on the Adobe website. Once the application is downloaded, double-click on the file to open the program. How to Install the Elements 2018 update As mentioned, macOS users already receive the Elements 2018 update as a free update. However, this update is only available for the current release of Photoshop Elements 2018. If you would like to get the update in the near future, you will need to download the update yourself. 05a79cecff

## **Adobe Photoshop Cs3 Software Setup Serial Number Free Download Crack + X64**

The technical details of the Steiner trees are derived in Section \[sec:steiner\]. The streamsets are introduced in Section \[sec:streamset\], and their general case of \*asymptotic\* streamsets are discussed in Section \[subsec:asymptotic\\_streamsets\]. Moreover, we provide detailed formulas for computing the streamsets of points having a certain (asymptotic) maximum separation. In Section  $\lvert$ sec:final $\lvert$  results $\lvert$  we present our new proof, and the complete analysis for the worst-case approximation error. The results of our analysis and conjectures are further summarized and discussed in Section \[sec:summary\]. Section \[sec:complexity\] contains some further results on the efficiency of our algorithm. Preliminaries  ${\text{#sec:preliminaries}} = {\text{1}}$  =============== Notations --------- The input vector \$\bar{x}\$ denotes the coordinates of a point on the unit sphere  $S^{\alpha}$ {n-1}\$, and \$\bar{y}\$ denotes its antipodal point on  $S^{\alpha}$ {n-1}\$. For a function \$f(x)\$ we denote the sum over all arguments by \$\sum  $\{x\}$ \$, and the number of \$x\$ by \$N\$. We often use a "\$\leq\$" sign, meaning that the argument is a lower bound. Steiner points in general trees and streamsets {#sec:preliminaries:steiner} ---------------------------------------------- For any discrete streamset \$S\$ in the Euclidean space we can construct the \*Steiner tree\* \$S^\ast\$ rooted at a point  $\bar{y}_S\ \in \S\bar{y}_S\ \in \S\bar{y}_S\ \subset \S\bar{x}\ \in \S\bar{y}_S\ \colon$ t\in\left[-\frac{\|\bar{x}-\bar{y}\_S\|}{2},\frac{\|\bar{x}-\bar{y}\_S\|}{2}\right\}.\$\$ A basic observation is that the set \$S^\ast\setminus S\$ consists of two dis

#### **What's New in the Adobe Photoshop Cs3 Software Setup Serial Number Free Download?**

Tau, an active player in the control of microtubules dynamics. Maturation and distribution of microtubules-the basic building blocks of the eukaryotic cytoplasmic skeleton-is a critical task in biology. The motor protein dynactin has emerged as an important factor in various aspects of this process. This review summarizes recent progress in understanding of molecular mechanisms by which dynactin controls microtubule dynamics and growth. In particular, the role of tau, one of the major components of dynactin, in dynein-mediated disassembly of microtubule plus ends and in stabilizing microtubule lattices will be discussed in detail.Q: Retrieving post data in a string in an array I have this function to post and retrieve data from a a php page. All it is supposed to do is to post the message I want to send, to a PHP page that will return the message in a string. I did this in an attempt to avoid weird issues when the data is returned directly in a string. /\*\* \* Post and receive information back from a URL \* @param \$sender \* @param \$receiver \* @param \$message \* @param \$user \* @return string \*/ function post\_and\_receive(\$sender, \$receiver, \$message, \$user) { \$url = \$receiver. "/index.php"; \$post\_data = array( 'sender' => \$sender, 'receiver' => \$receiver, 'message' => \$message, 'user' => \$user, ); // Set the request method. \$headers = array( 'Accept'  $\Rightarrow$  'text/html,application/xhtml+xml,application/xml;q=0.9,\*/\*;q=0.8',

### **System Requirements:**

Windows Mac OS X Linux PS3 Xbox 360 Nintendo Wii Wii U PSP (Will not load the ISO directly. Requires an attached memory card) Use SFVtool to extract the file .rar You'll need to manually extract the files Credits Hitori Kaiton MindGate Trunk Adrian Bate David Chapman Edward van Wagenen Remmi Referenced This wiki has

Related links:

[http://goldenhome.info/wp-content/uploads/2022/06/photoshop\\_actions\\_cs6\\_free\\_download.pdf](http://goldenhome.info/wp-content/uploads/2022/06/photoshop_actions_cs6_free_download.pdf) <https://thai-news.net/2022/07/01/how-to-install-photoshop-free-download/>

<https://www.raven-guard.info/photoshop-full-version-free-download-free-software-testing-software/> <https://www.careerfirst.lk/sites/default/files/webform/cv/lesswhy720.pdf> <http://mysquare.in/?p=33275> [https://coutureforthebride.com/wp-content/uploads/2022/07/Photoshop\\_Elements\\_13\\_Download\\_Windows.pdf](https://coutureforthebride.com/wp-content/uploads/2022/07/Photoshop_Elements_13_Download_Windows.pdf) [https://discoverlosgatos.com/wp-content/uploads/2022/07/Chrome\\_download\\_full\\_cracked\\_version.pdf](https://discoverlosgatos.com/wp-content/uploads/2022/07/Chrome_download_full_cracked_version.pdf) <http://mysquare.in/?p=> <https://livefitstore.in/advert/all-lightroom-presets-free/> <https://northshorerealtysanpancho.com/advert/photoshop-elements-12-license-keys/> <https://www.strathamnh.gov/sites/g/files/vyhlif5051/f/uploads/townmap.pdf> <https://efekt-metal.pl/witaj-swiecie/> <https://www.shopizzo.com/photoshop-cc-2019-crack/> <https://rackingpro.com/warehousing/23366/> [http://www.visitmenowonline.com/upload/files/2022/07/FhfU8G2Uue3I2n2g9nxl\\_01\\_e14078f54fb65c2ae8cbce84583060d7\\_f](http://www.visitmenowonline.com/upload/files/2022/07/FhfU8G2Uue3I2n2g9nxl_01_e14078f54fb65c2ae8cbce84583060d7_file.pdf) [ile.pdf](http://www.visitmenowonline.com/upload/files/2022/07/FhfU8G2Uue3I2n2g9nxl_01_e14078f54fb65c2ae8cbce84583060d7_file.pdf) <https://www.mil-spec-industries.com/system/files/webform/celerexa628.pdf> <https://www.iltossicoindipendente.it/wp-content/uploads/2022/07/vibkam.pdf>

<http://www.ventadecoches.com/how-to-download-font-into-photoshop-mac/>

<https://roundabout-uk.com/photoshop-cc-2015-cracked-version-mac-download-photoaxe/>